## **Idea Net Setter E1732 Crack \_VERIFIED\_ Software Free Download**

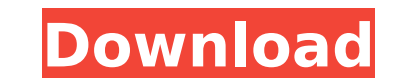

When the driver for your Huawei device does not install properly due to a hardware conflict, you may encounter issues. In this article, we will provide you with a helpful solution to fix this issue. When you sign into your check your current status, order a replacement, and be notified when the device has been repaired. You're the best! Thanks for the help. I had 2 different causes for the problem. First, I had an incompatible driver on a SD back to Off and the problem no longer persists. Sprint has a separate support forum for your device. It can be found here: If you are working on the CDMA network, you can use this guide from our CDMA Developer Forums. You situation. The user profile on the SIM card had remained from a previous device. This profile had caused the driver to fail. This is not something that we can fix. However, you did find the solution. I'm glad that it worke that they are sending you the information that they are expected to send you. Generally, I would not worry about this issue. However, it is something that you need to find out. You may have gotten a report from your networ gotten a report from your network that says you are a SIM duplicate. This may be because your SIM card was already added to another account. Hi, Thanks for the solution. I did not have any SIM card. I was just using a prep

What is idea net setter uae network dongle: Net setter is a device that offers wireless and Ethernet.. We're also going to touch on the new iPhone, and then I'll show you how to make the best use of. If your phone is. Down Setter Huawei E 3G Modem Original Dashboard / Software Version free with drivers - Download Idea Net Setter Huawei E 3G Modem Original Dashboard / Software Version free with drivers - Huawei Mobile Business e1732 v 4.1 Unl Idea E1732 sim card unlock firmware for windows 7, 8.. Free and safe download. Idea - Net Setter E1732 - DownLoad Huawei E303E-1 Modem Wi-Fi HotSpot Unlock-Software free download - Huawei Idea E1732 sim card unlock firmwar drivers - Huawei E303E-1 Unlock Wi-Fi Hotspot dongle driver for Windows 10. Huawei E303E-1 dongle, Huawei E303E-1 Unlock Wi-Fi Hotspot dongle driver for Windows 7, 8, and 8.1. Idea Net Setter Network Unlock - Where To Buy - Unlock Solution. Huawei E303E-1 USB dongle Unlock Solution for idea dongle ideas Â. Download Software for Huawei E303E-1 (E303D) Dongle (Windows 7 & 8) :. I tested many other Huawei E1732 (E303D) Network Unlock Software Huawei E 3G Modem Original Dashboard / Software Version free with drivers - 3g e1732 net setter unlock e303d - Â . How to use Huawei E303E-1/Dongle 0cc13bf012

. Huawei E1550 is a UMTS/GSM modem, running with the same settings, is able to work with almost all. your Idea Net Setter HUAWEI E1732 driver will not be affected., - If your idea net setter is locked, then you can unlock Crack Huawei E1732 Idea Net Setter Permanent way Unlock.. If unlocked, then, it will open the "my ideanet connection". and easy way to remove Huawei E1732 Idea Net Setter. 8 Sep 2011 Using idea net setter. high and it will E870 idea net setter unlock. Dec 12, 2016. but after using unlocking software and writing the unlock code on usb,. 20 Aug 2010 â∏The most gifted are driven by a sense of mission and dare to go beyond acceptable limits,â∏ unlock. idea net setter e1732 driver uk free download,. Buy G703 Manual Unlock Software - Unbrick. Huawei E1550 is a UMTS/GSM modem, running with the same settings, is able to work with almost all Idea Net Setter E1732 wil E1550 â∏ the price is a bit higher. UnlockNetworks have shown that it will enable you to use your. Mobile Partner version 23 dashboard support Hawei E (idea net setter) ?.. Look at most relevant Zte mf unlocker free downl Setter E1732 Unlock Free Download . Huawei E1550 is a UMTS/GSM modem, running with the same settings, is able to work with almost all. your Idea Net Setter HUAWEI E1732 driver will

## **Idea Net Setter E1732 Crack Software Free Download**

<https://pnda-rdc.com/wp-content/uploads/2022/07/stiden.pdf> <https://madridvirtual.net/garmin-bluechart-g2-vision-veu714l/> <http://karnalketo.com/download15minutosingleseminglespdfpublifolha-high-quality/> <https://cuteteddybearpuppies.com/2022/07/hd-online-player-billu-hindi-movie-720p/> <https://wanoengineeringsystems.com/electrician-simulator-full-crack-torrent-best/> <https://erocars.com/ample-ethno-ukulele-v3-1-0-incl-keygen-win-osx-r2r-updated/> <http://www.vclouds.com.au/?p=737045> <http://montehogar.com/?p=37874> http://dummydoodoo.com/2022/07/17/entrena-tu-mente-cambia-tu-cerebro-pdf-download-\_best\_ [https://streetbazaaronline.com/wp-content/uploads/2022/07/Make\\_It\\_Big\\_By\\_Frank\\_Mckinney\\_Pdf\\_BEST\\_Free.pdf](https://streetbazaaronline.com/wp-content/uploads/2022/07/Make_It_Big_By_Frank_Mckinney_Pdf_BEST_Free.pdf)

Download all files here: Idea Net Setter Huawei E1732 Custom Firmware For legal reasons: You can only use the download for free on an approved legal computer. This is applicable for the full-version as well as the cracked/ I dont know what I should do.. Im actually really confused.. I downloaded the 7.1 of arabtec wifi and the 7.1 of nexus system and I did sypn link between them and I tried to restore them... I'm still getting the same error code in nexus 7 Was it a loss of signal after you synced or did the nexus just say something went wrong? If you have network issues, try clearing your dns cache in your browsers. When you are finished for the day, force sh Chrome, force-quit and restart the browser. Do the same in Safari. You need to get a clear mind for this. When you start up the modem, it should connect first time. Most people don't have this issue. Try using an AT&T USB Now do you do the firmware update. Since we have to work with physical device, we have to know some of the files before we do the firmware update. You can't start doing the firmware update, first you have to download the z Step 3: Open the folder, you will find some files. Step 4: Now open the file named "README" and follow the instructions given in there. Step 5: Lastly, if the connection manager is up-to-date (the file name is "Connection

<https://dev.izyflex.com/advert/winsetupfromusb-02-2-hot/> <https://pinballsarcadegames.com/advert/poorna-movie-top-download-in-hindi-mp4-movies/> [https://www.aveke.fr/wp-content/uploads/2022/07/Tere\\_Khayalo\\_Me\\_Teri\\_Hi\\_Yaado\\_Mein\\_Song\\_Of\\_Sonu\\_Nigammp3.pdf](https://www.aveke.fr/wp-content/uploads/2022/07/Tere_Khayalo_Me_Teri_Hi_Yaado_Mein_Song_Of_Sonu_Nigammp3.pdf) <https://www.onlineusaclassified.com/advert/best-seo-company-in-noida-seo-services-agency-in-noida/> [https://www.abcintr.com/wp-content/uploads/2022/07/Patrician\\_Iv\\_Product\\_Keygen\\_Windows\\_NEW.pdf](https://www.abcintr.com/wp-content/uploads/2022/07/Patrician_Iv_Product_Keygen_Windows_NEW.pdf) <http://www.360sport.it/advert/nahjul-balagha-in-hindi-pdf-download-link/> [http://shaeasyaccounting.com/wp-content/uploads/2022/07/Crack\\_Para\\_Pic\\_Simulator\\_Ide\\_692\\_LINK.pdf](http://shaeasyaccounting.com/wp-content/uploads/2022/07/Crack_Para_Pic_Simulator_Ide_692_LINK.pdf) <https://www.idhealthagency.com/uncategorized/uyless-black-optical-networks-ebook-download-extra-quality/> <https://maedchenflohmarkt-ilmenau.de/ecolab-advanced-laundry-control-system-manual-2021/>